# Εργαστήριο 5

Εισαγωγή στον Προγραμματισμό Υπολογιστών

### Περιεχόμενα

Αναδρομικές συναρτήσεις

- 1. GNU is Not Unix
- 2. Άθροισμα φυσικών αριθμών με αναδρομή
- 3. Άθροισμα ψηφίων με αναδρομή
- 4. Αναδρομική αντιστροφή συμβολοσειράς
- 5. Δέντρο από συμβολοσειρά

#### Παράδειγμα 1: GNU is Not Unix

- GNU: οργανισμός ανάπτυξης ελεύθερου λογισμικού
	- Γνωστές εφαρμογές: Emacs, gcc (μεταφραστής γλώσσας C),
- GNU = GNU is Not Unix
- Αναδρομικό όνομα: θα μπορούσαμε να αντικαθιστού χωρίς τέλος
	- GNU = GNU is Not Unix =  $GNU$  is Not Unix is Not Unix =  $GNU$

• Συμπληρώστε τα κενά με τη <u>ίδια</u> έκφραση χωρίς να περιέχει τη συμβολοσειρά ' GNU'

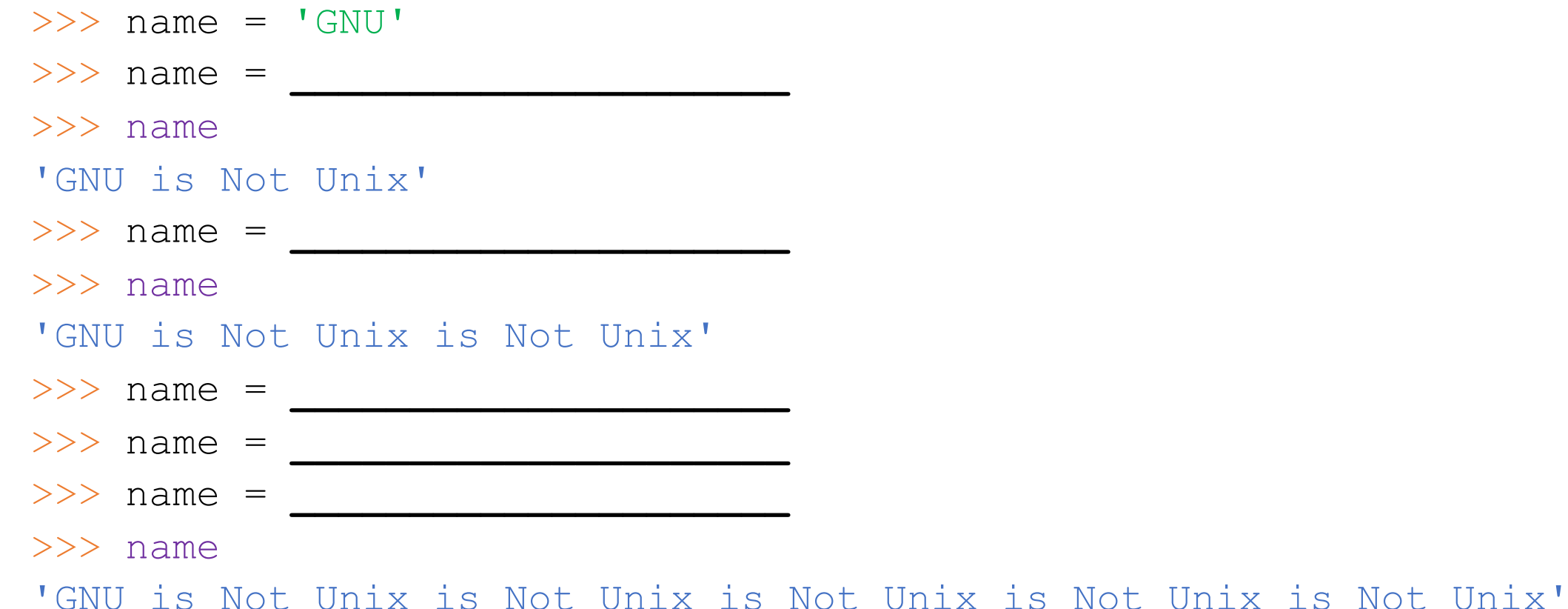

• Θα κατασκευάσουμε βήμα-βήμα *αναδρομική* συνάρτηση name με το ίδιο αποτέλεσμα:

```
>> name (0)'GNU'
\gg name (1)'GNU is Not Unix'
>> name (2)
'GNU is Not Unix is Not Unix'
>> name (3)
'GNU is Not Unix is Not Unix is Not Unix'
```
**\_\_\_\_\_\_\_\_\_\_\_\_\_\_\_\_\_**

• **Βήμα 1:** κατασκευή συνάρτησης name0(n) που λειτουργεί σωστά μόνο για τη βασική περίπτωση n == 0

>>> def name0(n):

 $>>$  name $0(0)$ 'GNU'

• **Βήμα 2:** κατασκευή συνάρτησης name1 (n) που λειτουργεί σωστά για n == 1 και χρησιμοποιεί τη name0(n-1) εάν γίνεται:

**\_\_\_\_\_\_\_\_\_\_\_\_\_\_\_\_\_\_\_\_\_\_\_\_\_\_\_\_\_\_**

>>> def name1(n):

 $>>$  name1(1) 'GNU is Not Unix'

• **Βήμα 3:** κατασκευή αναδρομικής συνάρτησης name(n) που ενοποιεί τη λειτουργία των name0 και name1:

```
>> def name(n):
        if n == 0:
             _________________
        else:
             __________________
>> name (0)
'GNU'
\gg name (1)'GNU is Not Unix'
```

```
\gg name (2)
```

```
'GNU is Not Unix is Not Unix'
```
- Για να ανακαλύψουμε το αναδρομικό βήμα, ακολουθήσαμε μια μέθοδο κατασκευής αναδρομικών συναρτήσεων σε βήματα:
	- 1. Κατασκευάζουμε τη συνάρτηση func1(n) που λειτουργεί σωστά μόνο για τη βασική περίπτωση, πχ. για n == 1
	- 2. Κατασκευάζουμε τη συνάρτηση func2 (n) που λειτουργεί σωστά μόνο για την επόμενη περίπτωση, πχ. για n == 2, όπου προσπαθούμε να χρησιμοποιήσουμε κλήσεις στη func $1(n-1)$
	- 3. Εάν καταφέραμε να χρησιμοποιήσουμε τη func1(n-1) τότε έχουμε καταλάβει ποιο είναι το αναδρομικό βήμα! Κατασκευάζουμε την αναδρομική συνάρτηση func(n) ως εξής:
		- A. Το βασικό βήμα είναι το σώμα της συνάρτησης func1. Προσέξτε να προσθέσετε τον έλεγχο συνθήκης n==1
		- B. Το αναδρομικό βήμα είναι αυτό που προκύπτει από το βήμα 2 παραπάνω. Αντικαθιστούμε όλες τις κλήσεις στη  $func1(n-1)$  με κλήσεις στη func (n-1)
	- 4. Εάν δεν το καταφέραμε, προχωράμε στην κατασκευή της func3(n) που λειτουργεί σωστά μόνο για την περίπτωση  $n = 3$  και προσπαθούμε να χρησιμοποιήσουμε κλήσεις στη func2(n-1) και συνεχίζουμε όπως παραπάνω…

#### Παράδειγμα 2: αναδρομική άθροιση φυσικών αριθμών

• Θα κατασκευάσουμε την *αναδρομική* συνάρτηση sum naturals (n) η οποία επιστρέφει το άθροισμα των φυσικών αριθμών 1 έως και n

```
>>> sum naturals(3)
6
>>> sum naturals(4)
10
>>> sum naturals(100)
5050
```
**\_\_\_\_\_\_\_\_\_\_\_\_\_\_**

• **Βήμα 1:** κατασκευή συνάρτησης sum\_naturals1(n) που λειτουργεί σωστά μόνο για τη βασική περίπτωση  $n=\equiv1$ 

>>> def sum naturals1(n):

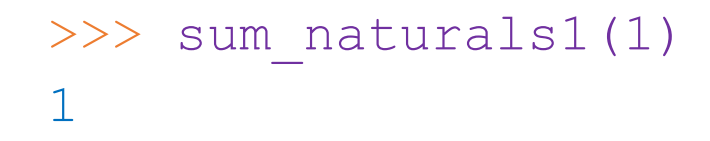

**\_\_\_\_\_\_\_\_\_\_\_\_\_\_\_\_\_\_\_\_\_\_\_\_\_\_\_**

• **Βήμα 2:** κατασκευή συνάρτησης sum\_naturals2(n) που δίνει το σωστό αποτέλεσμα για n==2

>>> def sum naturals2(n):

Προσπαθήστε να χρησιμοποιήσετε κλήση στη sum naturals1

>>> sum naturals2(2) 3

Χρησιμοποιήστε n, n-1 αντί των αριθμών 2, 1

• **Βήμα 3:** κατασκευή τελικής συνάρτησης sum\_naturals(n) ενοποιώντας τις sum naturals1, sum naturals2

**\_\_\_\_\_\_\_\_\_\_\_\_\_\_\_\_\_\_\_\_\_\_\_\_\_\_\_\_\_**

**\_\_\_\_\_\_\_\_\_\_\_\_\_\_\_\_\_\_\_\_\_\_\_\_\_\_\_\_\_**

**\_\_\_\_\_\_\_\_\_\_\_\_\_\_\_\_\_\_\_\_\_\_\_\_\_\_\_\_\_**

**\_\_\_\_\_\_\_\_\_\_\_\_\_\_\_\_\_\_\_\_\_\_\_\_\_\_\_\_\_**

>>> def sum naturals(n):

```
>>> sum_naturals(1)
1
>>> sum naturals(3)
6
```
Παράδειγμα 3: αναδρομική άθροιση ψηφίων

• Θα κατασκευάσουμε την *αναδρομική* συνάρτηση sum digits (x) η οποία επιστρέφει το άθροισμα των ψηφίων του x

```
>>> sum_digits(123)
6
>>> sum_digits(100033)
7
```
**\_\_\_\_\_\_\_\_\_\_\_\_\_\_**

• **Βήμα 1: κατασκευή συνάρτησης** sum digits1(x) που λειτουργεί σωστά μόνο για τη βασική περίπτωση όπου το x είναι μονοψήφιος

>>> def sum digits1(x):

```
>>> sum_digits1(0)
\bigcap>>> sum_digits1(9)
9
```
• **Βήμα 2:** κατασκευή συνάρτησης sum\_digits2(x) που δίνει το σωστό αποτέλεσμα για διψήφιους x

**\_\_\_\_\_\_\_\_\_\_\_\_\_\_\_\_\_\_\_\_\_\_\_\_\_\_\_**

**\_\_\_\_\_\_\_\_\_\_\_\_\_\_\_\_\_\_\_\_\_\_\_\_\_\_\_**

**\_\_\_\_\_\_\_\_\_\_\_\_\_\_\_\_\_\_\_\_\_\_\_\_\_\_\_**

>>> def sum digits2(x):

```
>>> sum_digits2(23)
5
>>> sum_digits2(99)
18
```
**\_\_\_\_\_\_\_\_\_\_\_\_\_\_\_\_\_\_\_\_\_\_**

• **Βήμα 3:** κατασκευή συνάρτησης sum\_digits3(x) που δίνει το σωστό αποτέλεσμα για τριψήφιους x

>>> def sum digits3(x):

```
>>> sum_digits3(123)
6
>>> sum_digits3(901)
10
```
**\_\_\_\_\_\_\_\_\_\_\_\_\_\_\_**

**\_\_\_\_\_\_\_\_\_\_\_\_\_\_\_**

**\_\_\_\_\_\_\_\_\_\_\_\_\_\_\_**

**\_\_\_\_\_\_\_\_\_\_\_\_\_\_\_**

**\_\_\_\_\_\_\_\_\_\_\_\_\_\_\_**

**\_\_\_\_\_\_\_\_\_\_\_\_\_\_\_**

• **Βήμα 4:** κατασκευή τελικής συνάρτησης sum\_digits(x) ενοποιώντας τις sum digits1, sum digits2, sum digits3

>>> def sum\_digits(x):

>>> sum\_digits(2018) 11

Παράδειγμα 4: αναδρομική αντιστροφή συμβολοσειράς

- Θα χρησιμοποιήσουμε τις συναρτήσεις first και rest χειρισ module string manipulation
- Κατεβάστε το string manipulation.py από το eclass ->
- Αντιγράψτε/μετακινήστε το σε κατάλογο από όπου μπορεί να γί περιβάλλον ή το πρόγραμμά σας

```
\gg>> from string manipulation import first,
>>> first('hello') # επιστρέφει τον πρώτο
h h>>> rest('hello') # επιστρέφει το υπόλοιπο
'ello'
```
• Θα κατασκευάσουμε την *αναδρομική* συνάρτηση reverse η οποία επιστρέφει το αντεστραμμένο string

```
>>> reverse('abc')
'cba'
>>> reverse('hello')
'olleh'
>>> reverse('tit 4 tat')
'tat 4 tit'
```
**Σημείωση**: η αντιστροφή του string s συνήθως γίνεται με την έκφραση s[::-1], που θα μιλήσουμε αργότερα στο μάθημα

Σκοπός εδώ είναι να την υλοποιήσουμε αναδρομικά και τη χρήση των first, rest

**Βήμα 1:** κατασκευή συνάρτησης  $\text{reversel}(s)$  που λειτουργεί σωστά μόνο για τη βασική<br>περίπτωση όπου το s αποτελείται από ένα χαρακτήρα

```
>>> reverse1('a')
'a'
```
**Βήμα 2:** κατασκευή συνάρτησης reverse2 (s) που λειτουργεί σωστά για το επόμενο βήμα<br>(string 2 χαρακτήρων)

```
>>> reverse2('ab')
'ba'
```
**Βήμα 3:** κατασκευή συνάρτησης reverse3 (s) που λειτουργεί σωστά για το επόμενο βήμα<br>(string 3 χαρακτήρων)

```
>>> reverse3('abc')
'cba'
```
• **Βήμα 4:** κατασκευή τελικής συνάρτησης reverse(s) ενοποιώντας τις reverse1, reverse2, reverse3

```
>>> reverse('abracadabra')
```
'arbadacarba'

Στη reverse, μπορείτε να χρησιμοποιήσετε τη συνάρτηση len(s) που επιστρέφει το πλήθος χαρακτήρων του s

• Υλοποιήστε τη συνάρτηση reverse χρησιμοποιώντας αναδρομή στην τελική κλήση (*tail recursion*)

>>> def reverse(**\_\_\_\_\_\_\_\_\_\_\_\_\_\_\_**): if len(s)  $== 0:$ return **\_\_\_\_\_\_\_\_\_\_\_\_\_\_\_\_** else: return reverse(**\_\_\_\_\_\_\_\_\_\_\_\_\_\_\_\_\_\_\_\_\_**)

>>> reverse('abracadabra') 'arbadacarba'

Παράδειγμα 5: Δέντρο από συμβολοσειρά

- Κατασκευάστε αναδρομική συνάρτηση string tre στο παρακάτω παράδειγμα
	- Μπορείτε να χρησιμοποιήσετε τη συνάρτηση  $\texttt{rest}$  από το modul

```
>>> string tree('hello')
hello
ello
llo
lo
o
```